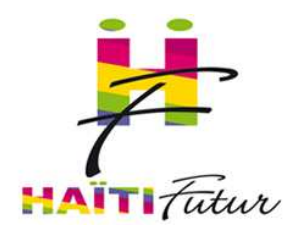

**QUESTIONS - REPONSES**

## **INSTALLATION D'UN TABLEAU NUMERIQUE INTERACTIF (TNI) ET D'UN VIDEO-PROJECTEUR EPSON EN HAITI**

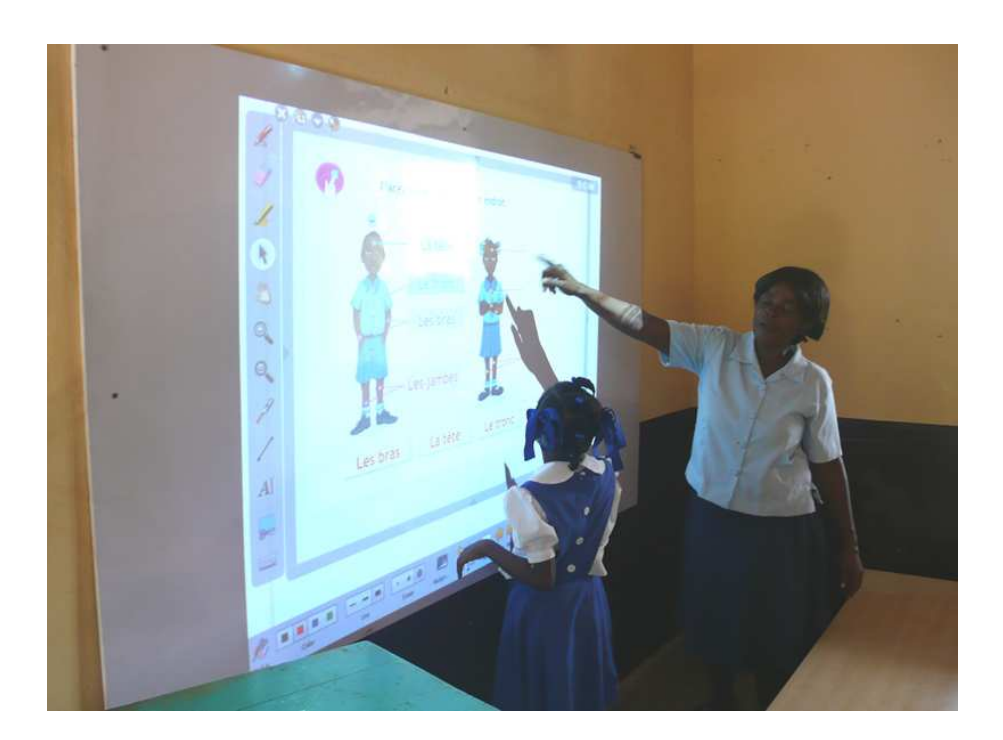

**Guide n°1Avril 2012**

**www.haiti-futur.com**

**Demande d'informationcontact@haiti-futur.com**

**Pour échanger avec d'autres utilisateurs, participez au blog: education-haiti.blogspot.fr**

Ce manuel répond aux questions que se posent :

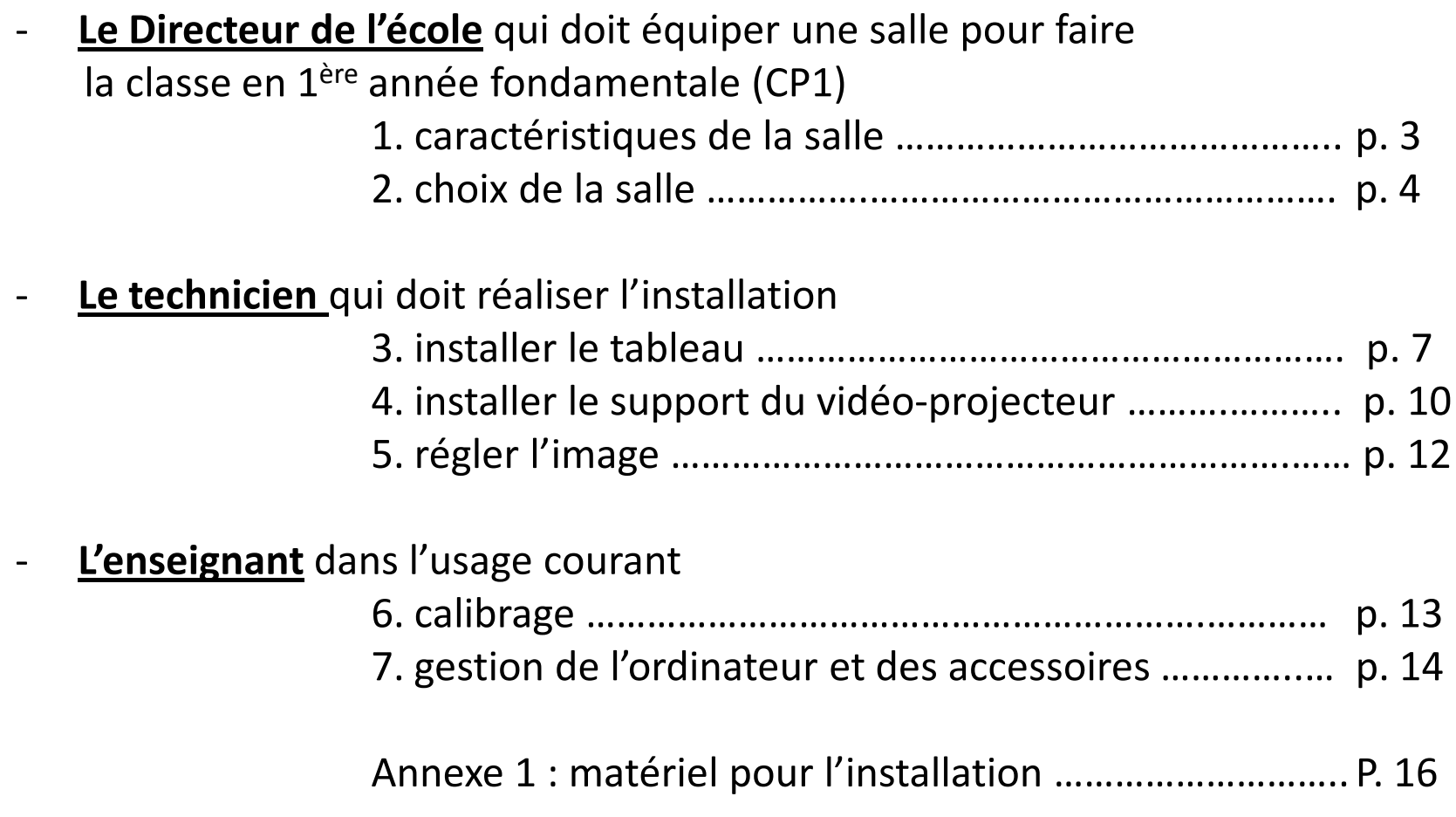

#### **1. Caractéristiques de la salle**

- sécurisée contre les vols : serrures aux portes, fenêtres avec des protections (fers forgés)
- $\blacksquare$ protégée contre la pluie (pas de fuite au plafond au dessus de l'appareil)
- $\overline{\phantom{a}}$  Ventilée pour que la température ne soit pas suffocante (pour le confort des élèves et aussi parce que le vidéoprojecteur ne le supporterait pas).
- - Le mur sur lequel sont fixés l'appareil et le tableau <sup>n</sup>'est pas directement exposé au soleil. Le mur est suffisamment solide pour qu'on puisse accrocher unappareil de <sup>10</sup> kg.
- - Le mur est suffisamment large (4 mètres minimum) pour pouvoir porter d'uncôté le tableau vert traditionnel et de l'autre côté le TNI, car il est conseillé de garder le tableau vert.
- Une prise électrique <sup>à</sup> proximité du tableau mais non située dans la zone de travail des élèves lorsqu'ils sont au tableau.

### **2. Choix du lieu où installer l'équipement**

Voici quelques questions que le Directeur doit se poser pour choisir où installer le TNI dans son école.

- S'il <sup>s</sup>'est trompé ou si les conditions évoluent, ce <sup>n</sup>'est pas grave, il pourra démonter l'équipement et l'installer dans un autre endroit.
- $\bullet$ Le choix principal est le suivant (A ou B)
- A. l'équipement est installé dans la salle de classe qui va l'utiliser **avantages** : les élèves <sup>n</sup>'ont pas <sup>à</sup> se déplacer lorsque l'on fait des séances numériques. **inconvénients**: seule cette classe peut utiliser cet équipement sauf si

on déplace les élèves ou si on utilise cette classe en

dehors des horaires de cours.

B. L'équipement est installé dans une salle spécifique

**avantages**: plusieurs classes de la même école peuvent utiliser l'équipement. Il peut également servir <sup>à</sup> d'autres usages: formation des enseignants, accueil de classes d'autres écoles, projection de films, etc. **inconvénients** : les élèves et l'enseignant doivent se déplacer pour suivre une séance numérique.

Il faut avoir une salle disponible pour cela, ce qui <sup>n</sup>'est pas

évident dans beaucoup d'écoles.

### **Comment, en tant que directeur, je vais choisir entre A et B ?**

A. Dans une salle de classe

*Eléments qui poussent à ce choix :*

- $\blacksquare$  Il <sup>n</sup>'y <sup>a</sup> pas d'autres solutions, car il <sup>n</sup>'y <sup>a</sup> pas assez de salles dans l'école
- $\overline{\phantom{a}}$ Il n'y a qu'une classe de  $1<sup>ère</sup> AF (CP1)$
- $\overline{\phantom{a}}$  J'ai choisi pour cette classe, un maître qui est très <sup>à</sup> l'aise avec l'ordinateur et je peux lui confier la garde et l'entretien de l'ordinateur
- $\overline{\phantom{a}}$  J'ai pu choisir la salle pour cette classe: celle qui est la plus appropriée (sécurité, lumière, électricité, etc…)

B. Dans une salle spécifique

*Eléments qui poussent à ce choix:* 

- - J'ai pu trouver une salle commune disponible dans l'école ou j'ai pu utiliser une salle commune pas utilisée <sup>à</sup> temps plein(cantine, bibliothèque, etc…)
- -J'ai plusieurs classes de  $1<sup>ère</sup>$  (CP1) et je ne peux pas privilégier une classe au détriment des autres.
- - Je suis directeur d'une EFACAP et je veux pouvoir former les enseignants des écoles associées ou accueillir des classes des écoles associées avoisinantes.

#### **3. Installer le tableau**

→ Le tableau est fabriqué sur place par un menuisier :

feuille de plywood 4'x 8' (contreplaqué de 1,22m <sup>x</sup> 2,44m) d'un ½'' d'épaisseur sur laquelle on colle une feuille de formica blanc.

On peut réduire la longueur du tableau (4'x 6' ou 4'x 7') afin de garder le tableauvert traditionnel si le mur <sup>n</sup>'est pas assez large.

# → <u>Où l'installer sur le mur?</u>

- • La classe <sup>a</sup> <sup>4</sup> murs, ne pas hésiter <sup>à</sup> changer la dispositionde la salle si par exemple le mur du fond est plus approprié.
- • Mettre le tableau noir près de la fenêtre (moins sensible aux rayons de soleil directs et aux rafales de vents pluvieuses) et le TNI du côté le plus sombre.

Cependant mettre le tableau le plus au centre du mur que possible pour qu'il ait une bonne visibilité dans la classe.

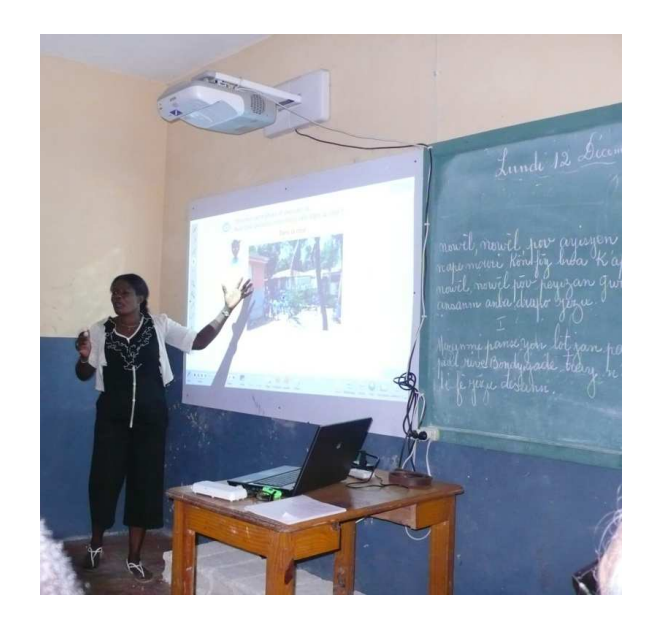

# → A quelle hauteur l'installer?

- •pas trop bas sinon les élèves du fond de la classe ne verront pas bien.
- • pas trop haut car les élèves qui iront au tableau ne pourront pas atteindre la partie haute du tableau avec le stylet.

De façon <sup>à</sup> concilier ces <sup>2</sup> contraintes paradoxales, il peut être utile de faire une estrade de <sup>40</sup> cm de haut (en bois ou avec des parpaings posés sur le sol) lorsqu'on destine l'équipement <sup>à</sup> des enfants de 6-7 ans.

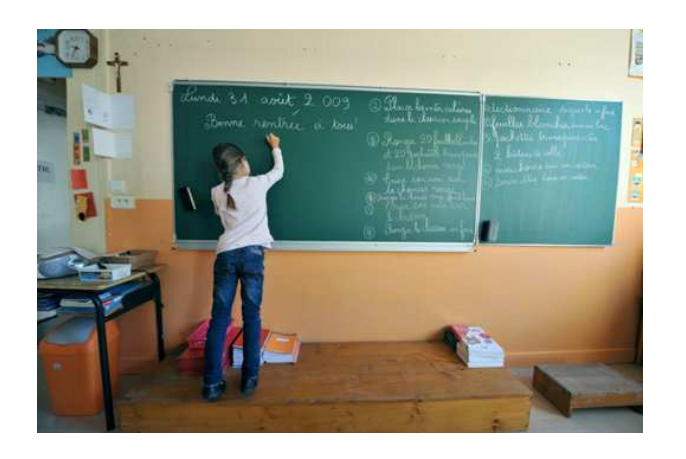

*Estrade de 1,80 m de longueur, 40 cm de hauteuret 40 cm de profondeur.*

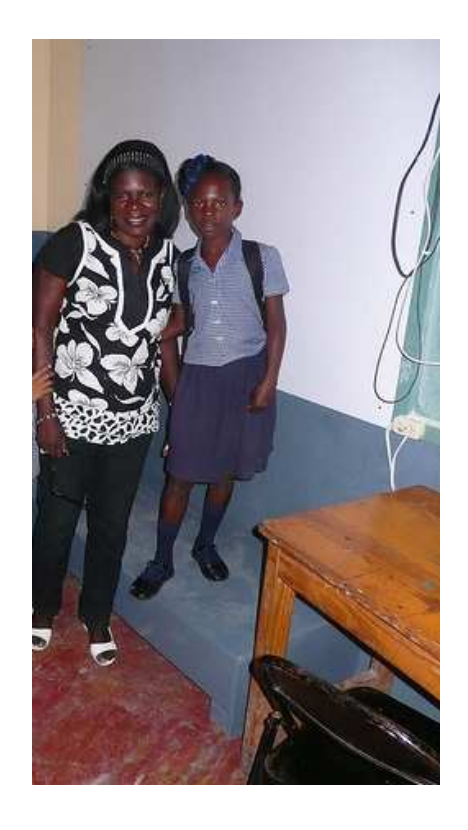

# → Fixer le tableau sur le mur

Le tableau est fixé par 9 vis (diamètre 5mm – longueur 50 mm) dans des trous percés dans le mur et dotés de chevilles.

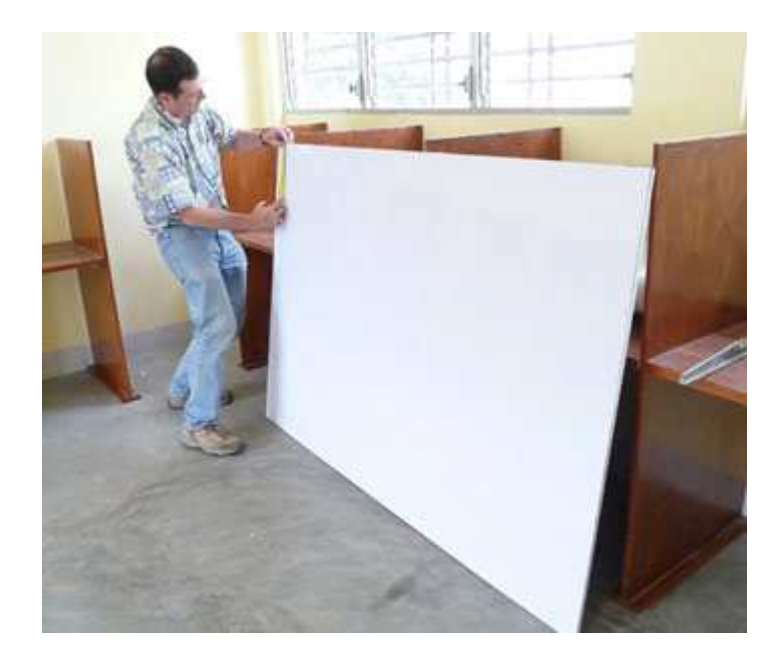

*Traçage des trous à percer pour fixer le tableau sur le mur*

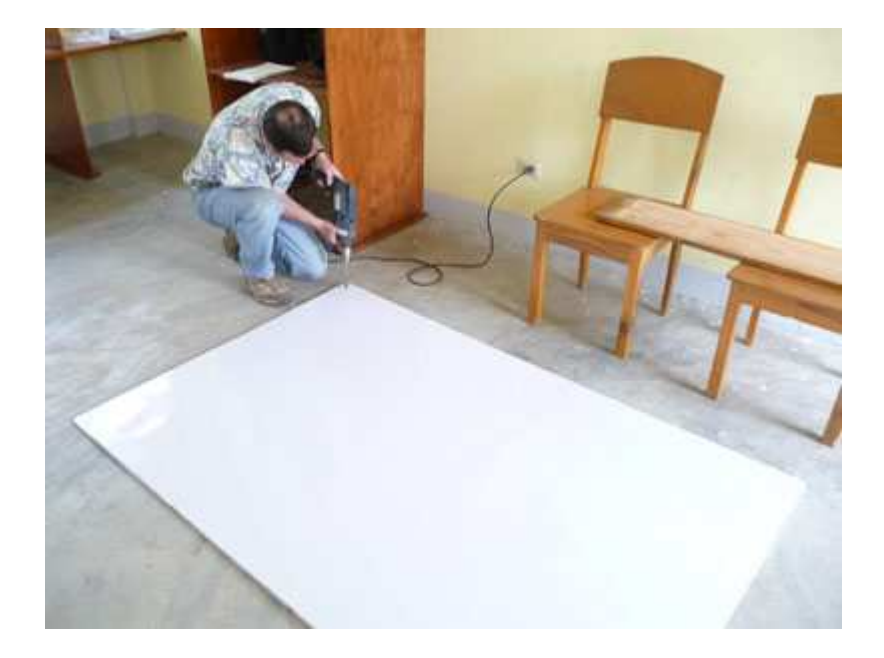

*Perçage des trous de fixation*

Les têtes de vis peuvent être peintes en blanc de façon <sup>à</sup> ne pas apparaître sur le tableau.

**4. Installer le support du vidéo-projecteur**

→ Le support s'installe à environ 25 cm au dessus du tableau.

 $\rightarrow$ Si le plafond est inférieur à 2,50 m, il va falloir baisser le tableau.

 $\rightarrow$  La fixation de la plaque se fait avec: - 6 vis (diamètre 8mm-longueur 50mm) - 6 chevilles (diamètre 10mm-longueur 50mm)

Après un perçage du mur avec un foret béton de diamètre 10 mm (ou 3/8'')

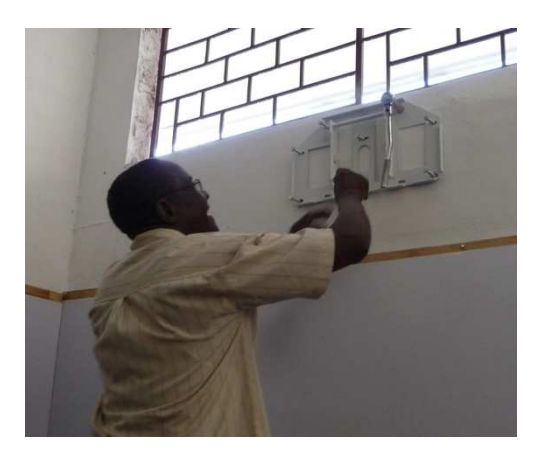

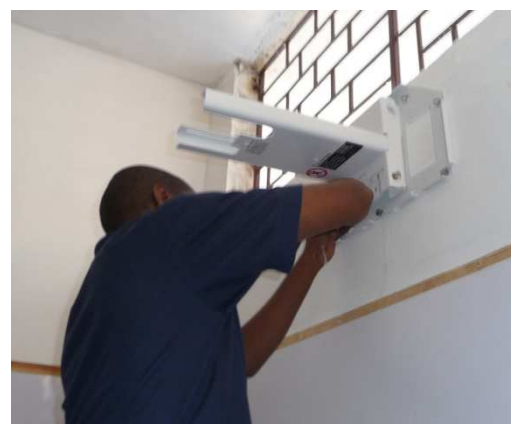

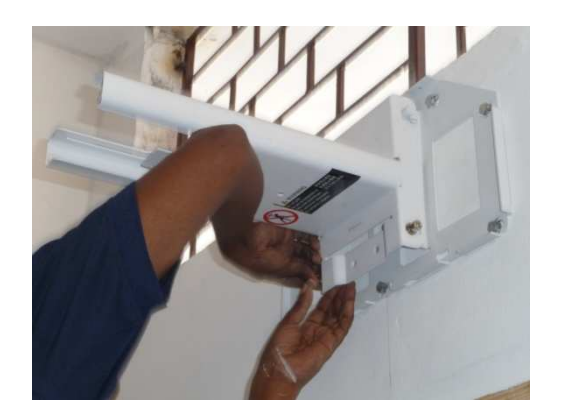

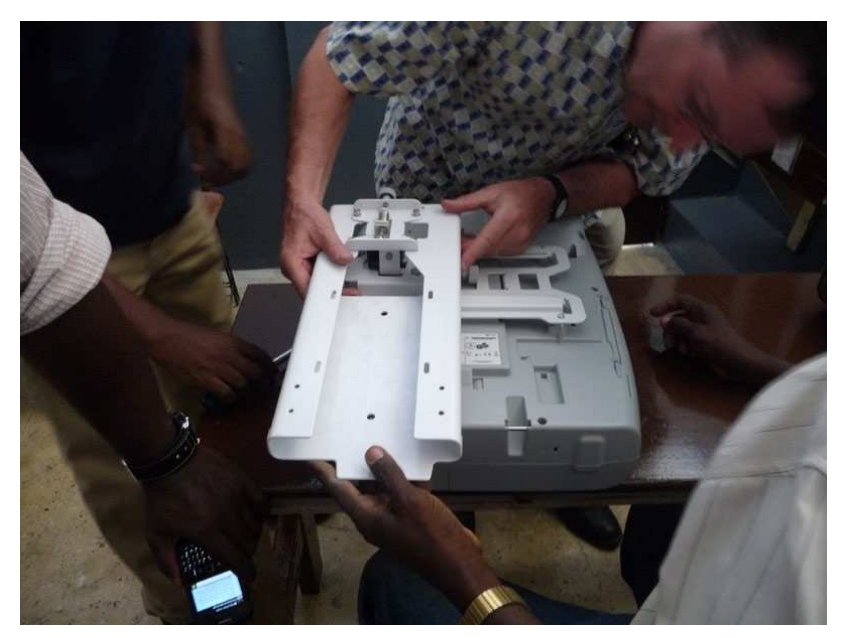

*Fixation du vidéo-projecteur et du support coulissant mâle Vidéo-projecteur fixé sur son support coulissant*

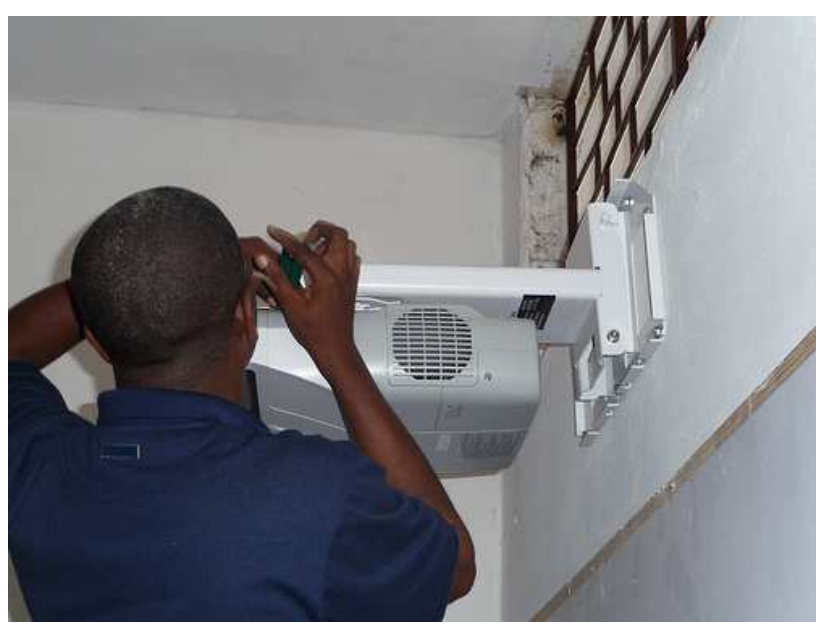

*L'ensemble est accroché sur la plaque murale et la coulisse femelle fixe*

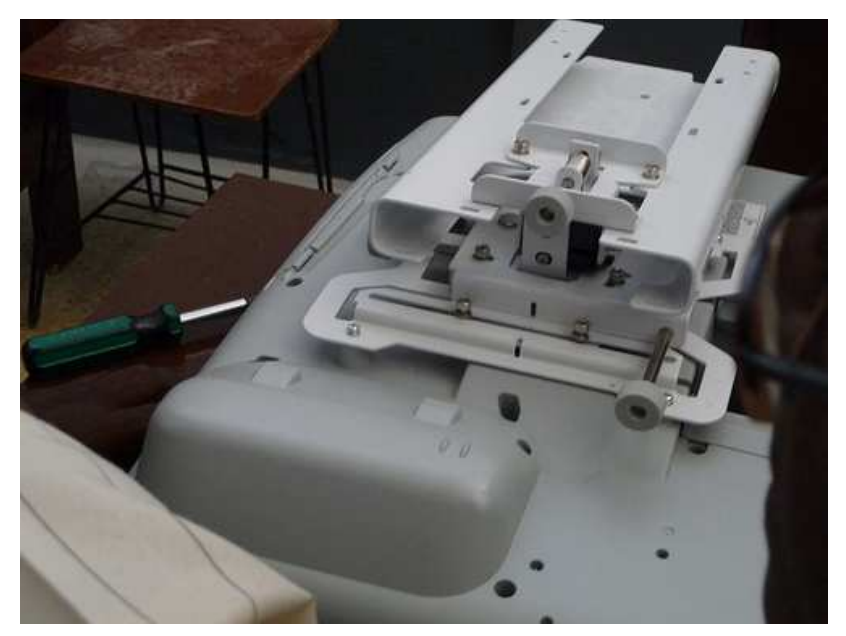

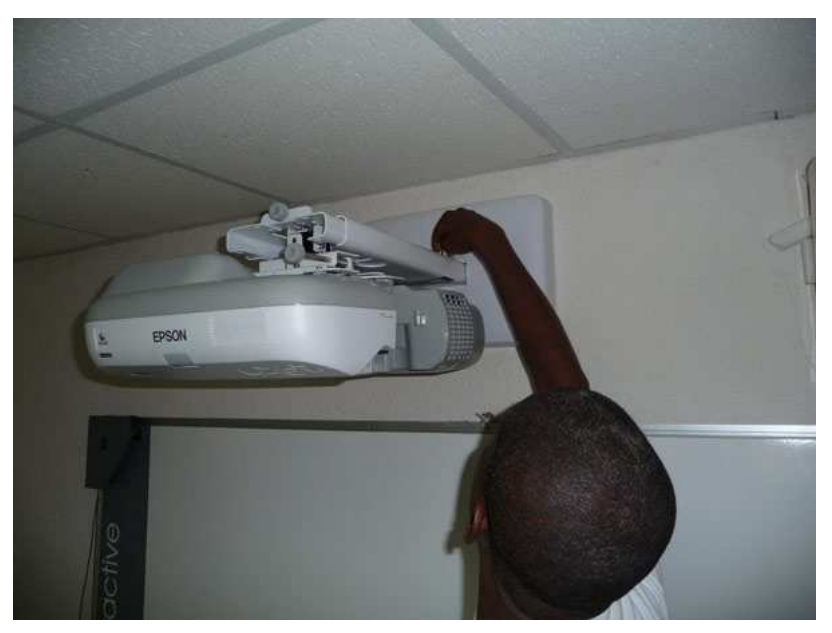

*Le vidéo-projecteur peut coulisser de façon à agrandir l'image projetée au*  11*mur*

### **5. Pose des câbles et réglage de l'image**

La notice jointe au vidéo-projecteur explique en détail comment régler la taille de l'image et son aspect bien rectangulaire.

- 1. Le câble d'alimentation noir peut être branché sur du 110 volts ou du 220 volts (prévoir l'adaptation électrique pour les prises américaines).
- 2. Le câble USB blanc est relié à l'ordinateur et permet l'interactivité avec le tableau.
- 3. Le câble audio qui permet au haut-parleur du vidéoprojecteur de fonctionner.
- 4. Un câble VGA 15 broches peut être utile pourpasser des films ou des vidéos.

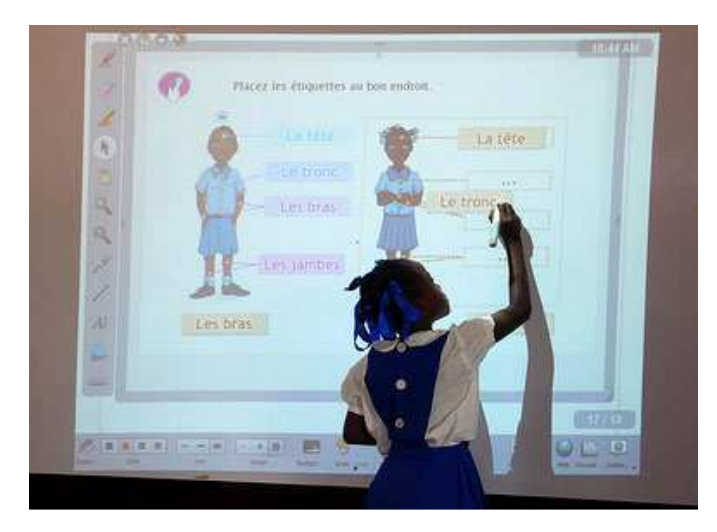

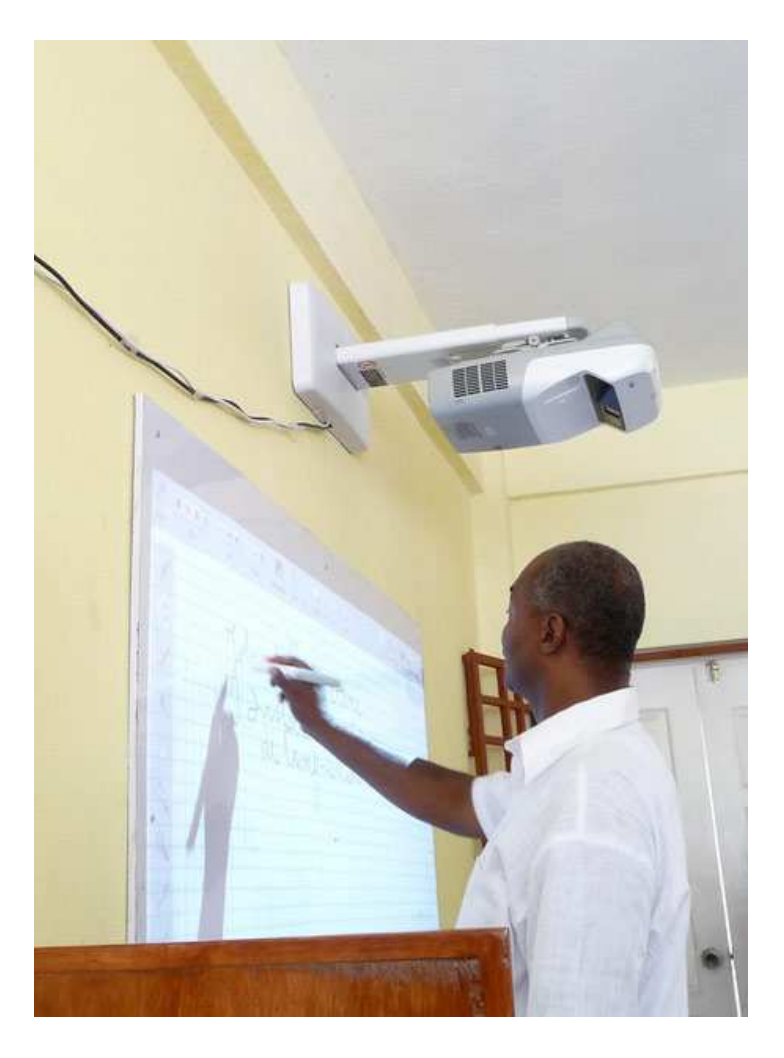

### **6. Le calibrage**

Le calibrage « normal » est généralement suffisant et plus rapide <sup>à</sup> effectuer. Le calibrage « avancé » donne une plus grande précision mais prend plus de temps. Le nouveau modèle EPSON <sup>475</sup> SWI est auto-calibrant et permet de se dispenser de cette opération.

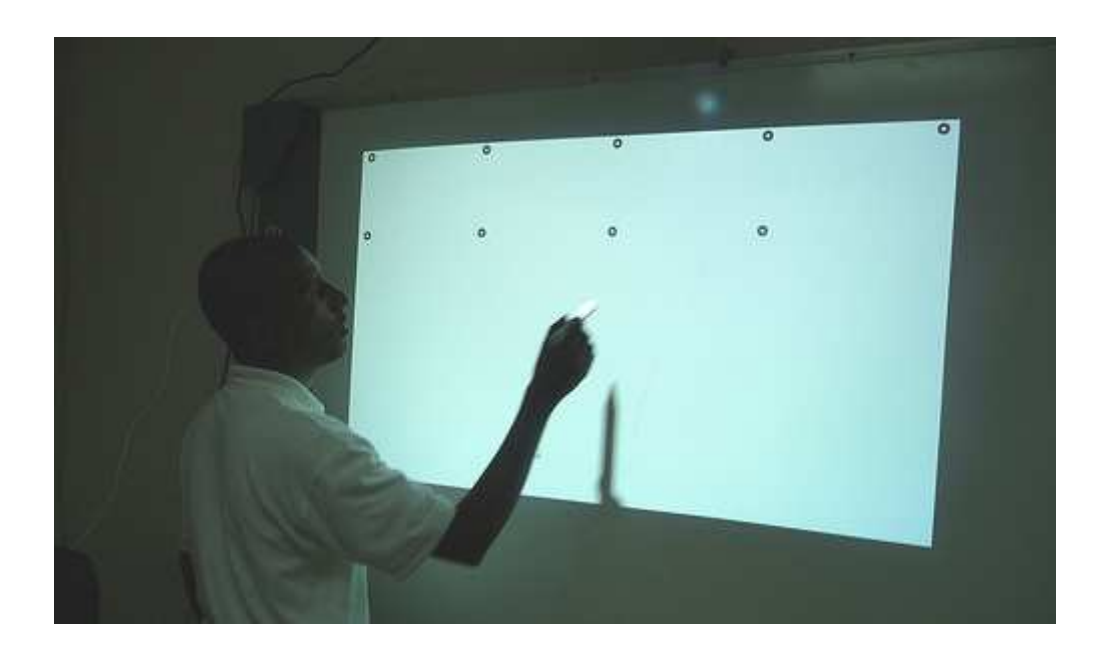

### **7. Gestion des ordinateurs et des accessoires**

 $\rightarrow$  Faire une housse en tissu imperméable qui enveloppera et protégera le vidéoprojecteur pendant les périodes de vacances et de week-end afin de le protéger de la poussière et éventuellement de fuites d'eau dans la toiture. Attendre que le vidéo-projecteur soit refroidi pour mettre la housse.

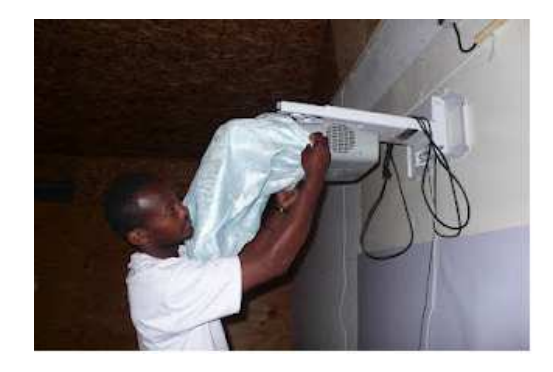

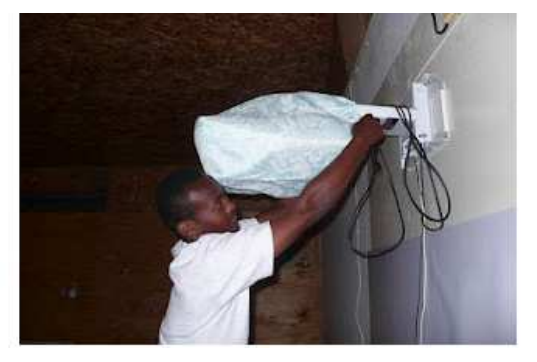

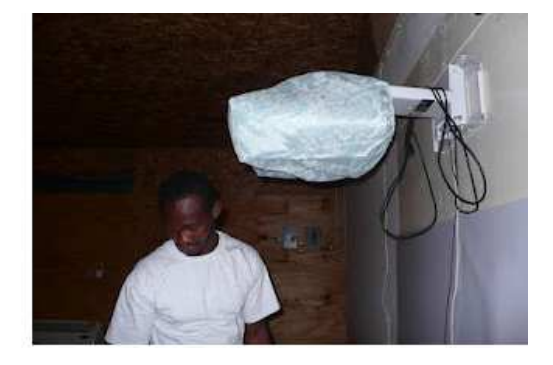

 $\rightarrow$  Prévoir une petite table à côté de l'écran pour poser et manipuler l'ordinateur qui pilote le tableau.

- $\rightarrow$  Pour que les fils (cordon d'alimentation électrique, cordon d'ordinateur et cordon audio) ne pendent pas devant le tableau, il faut les faire contourner le tableau (le mieux est de les masquer <sup>à</sup> l'aide d'une goulotte).
- $\rightarrow$  Prévoir un cahier pour chaque installation qui indiquera toutes les séances d'utilisation, les difficultés rencontrées, les pannes, les réparations, etc.
- $\rightarrow$  Un lieu sécurisé pour stocker le stylet, le boitier de commande du vidéoprojecteur et l'ordinateur portable en dehors des séances d'utilisation (bureau du Directeur <sup>s</sup>'il reste accessible même lorsqu'il est absent).
- $\rightarrow$  II y a 2 types de stylets: le stylet 01 (reconnaissable car bicolore, blanc et gris) qui sert uniquement pour le modèle 450 WI et le stylet 02 pour le modèle 455 WI. Il faut vérifier que vous avez le bon stylet.

#### **Annexe 1**

### Matériel pour l'installation

- <sup>1</sup> perceuse électrique avec des mèches béton pour percer le mur (percer en plusieurs passes en commençant par des diamètres plus petits : <sup>4</sup> et <sup>6</sup> mm et terminer par le forêt de <sup>10</sup> mm de diamètre. En Haïti, terminer par le diamètre 3/8 '' et des mèches <sup>à</sup> bois de diamètre <sup>5</sup> mm pour le tableau)
- -<sup>1</sup> clef <sup>à</sup> pipe de <sup>13</sup>
- -- 1 niveau
- -<sup>1</sup> marteau
- des tournevis plats et cruciformes
- <sup>1</sup> mètre <sup>à</sup> ruban
- -<sup>1</sup> crayon pour tracer
- -<sup>1</sup> rallonge électrique (pour la perceuse)
- Des adaptateurs électriques (si le matériel est aux normes françaises et les prises électriques aux normes américaines).